### GS-SB-406 Practical Introduction to Programming for Scientists

 Steven Ludtke sludtke@bcm.edu

> Lecture 1: Introduction

http://blake.bcm.edu/IP15

## Course Details (Jan 2014)

• Meets Monday & Friday, 9 - 10:30 AM, N315

• Auditors welcome, but encouraged to register (if permitted) **Graded** 

• 50% homework/labs, 50% final project

Grading will be lenient

• Homework due before class every Friday by email to TA and me

• Amanda Koire <koire@bcm.edu> & cc: sludtke@bcm.edu

Laptops required on Mondays, good idea on Friday as well

• Class lectures will be video-archived (unless I forget) • http://blake.bcm.edu/IP15

There is a special homework for this lecture, due before Friday!

## Tentative Syllabus

- Jan 5 Introduction, strings, lists, data types
- Jan 9 Program flow
- Jan 12 More core language features & Lab 1
- Jan 16 Representation of numbers, Reading/writing files
- Jan 19 Holiday, no class
- Jan 23 Import, Exceptions, Genomic data processing, BioPython
- Jan 26 Numerical Processing/Plotting & Lab 2
- Jan 30 Object Oriented Programming introduction
- Feb 2 Programming Examples & Lab 3
- Feb 6 Web Server, HTML, XML, Databases
- Feb 9 GUI Programming & Lab 4
- Feb 13 Image Processing
- Feb 16 Holiday, no class
- Feb 23 "Making" & Lab 5
- Feb 27 Network Programming
- Mar ? presentation of class projects, finals week

Why should you learn how to program ?

• Something you can't find in existing software ?

Make repetitive tasks easier?

• You want to be a Maker ?

## What to Expect

If you already know some programming

Learn Python syntax and libraries

If you are starting from scratch

Read & Modify existing scripts

• Automate tasks

Write 'small' programs from scratch

#### 8512 computer languages (vs 6909 human)

- Machine Language  $\rightarrow$  Assembly Language
- Four of the first modern languages (50s):
	- − FORTRAN (FORmula TRANslator)
	- − LISP (LISt Processor)
	- − ALGOL
	- − COBOL (COmmon Business Oriented Language)
- BASIC (1963 used in 70s-80s)
- $C (1972)$
- $C++ (1983)$
- Perl  $(1990)$
- Python  $(1991)$
- Ruby  $(1992)$
- $\cdot$  HTML (1994)
- $\bullet$  Java (1995)

# Why Python ?

• Easy to learn !

Widely used

Many available libraries

• Powerful

Scripting for 3rd party software

• http://www.99-bottles-of-beer.net/

## Python ?

PYTHON OOL- developed by Guido van Rossum, and named after Monty Python. (No one Expects the Inquisition) a simple high-level interpreted language. Combines ideas from ABC, C, Modula-3, and ICON. It bridges the gap between C and shell programming, making it suitable for rapid prototyping or as an extension of C. Rossum wanted to correct some of the ABC problems and keep the best features. At the time, he was working on the AMOEBA distributed OS group, and was looking for a scripting language with a syntax like ABC but with the access to the AMOEBA system calls, so he decided to create a language that was extensible; it is OO and supports packages, modules, classes, user-defined exceptions, a good C interface, dynamic loading of C modules and has no arbritrary restrictions.

#### www.python.org

Note: Python 3.x is available, but we will use Python 2.x since it is still more widely used

### A Few Apps with Python Scripting

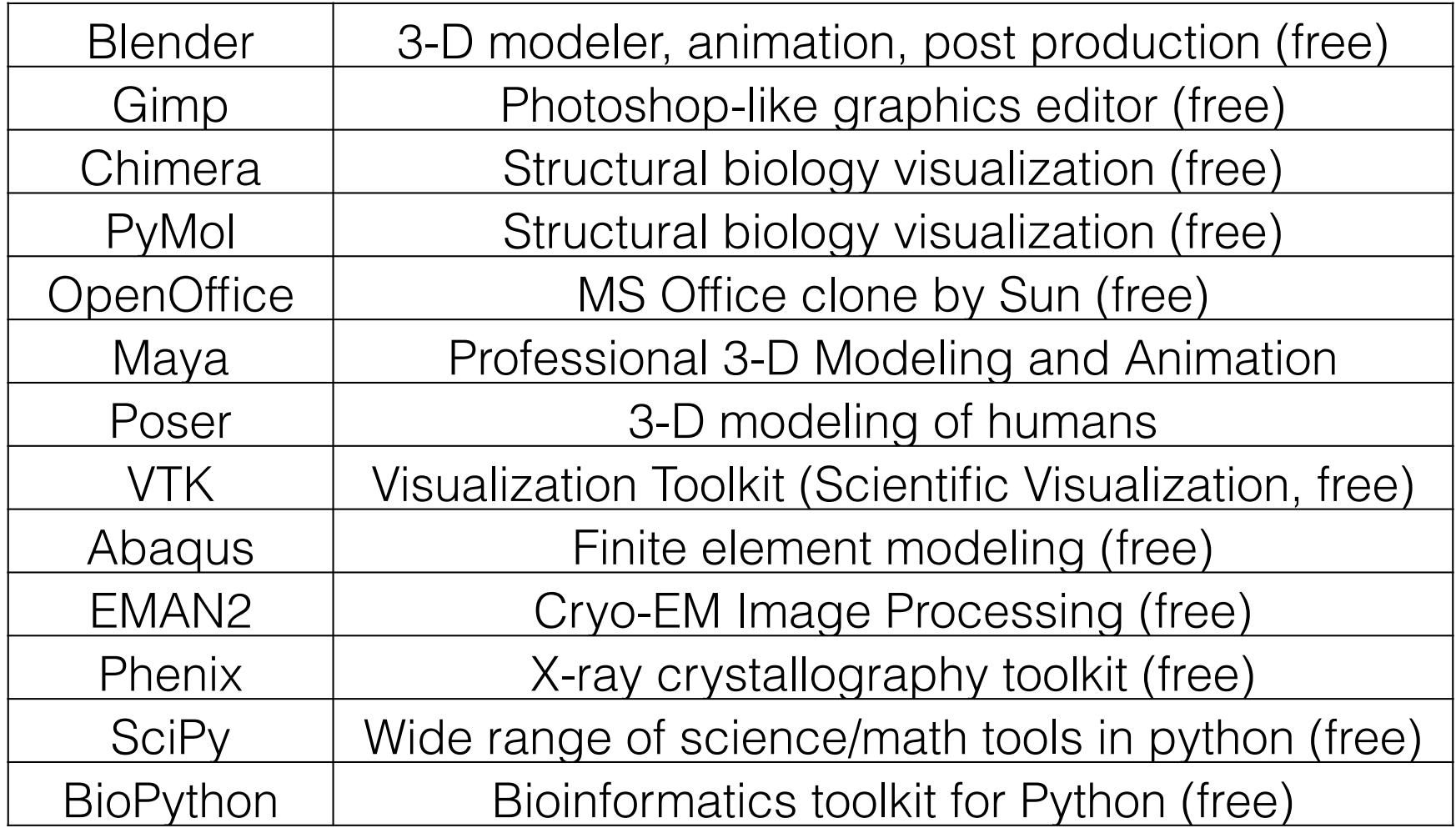

## What Can CPUs Do ?

• Store numbers (1 & 0)

Rearrange stored numbers

**Math** 

- Simple decisions based on numbers
- **Communicate**

## Python

• Python is a "high level language"

#### **• Data storage**

• 'simple' types - numbers, characters

• compound types - lists, strings, dictionaries, sets, ...

#### **• Operate on data**

statements -  $a=b*10$ , print  $b*5+3$ , if  $a>5 : a/2$ , ...

functions -  $sin(a)$ ,  $len(x)$ , ...

• methods (functions on an object) - "abc".count("b")

#### **• Interact with the outside world**

User interactions - raw\_input()

• Disk and other device access - file i/o

Networking to other computers

## Python Reserved Words

and del from not while as elif global or with assert else if pass yield break except import print class exec in raise continue finally is return def for lambda try

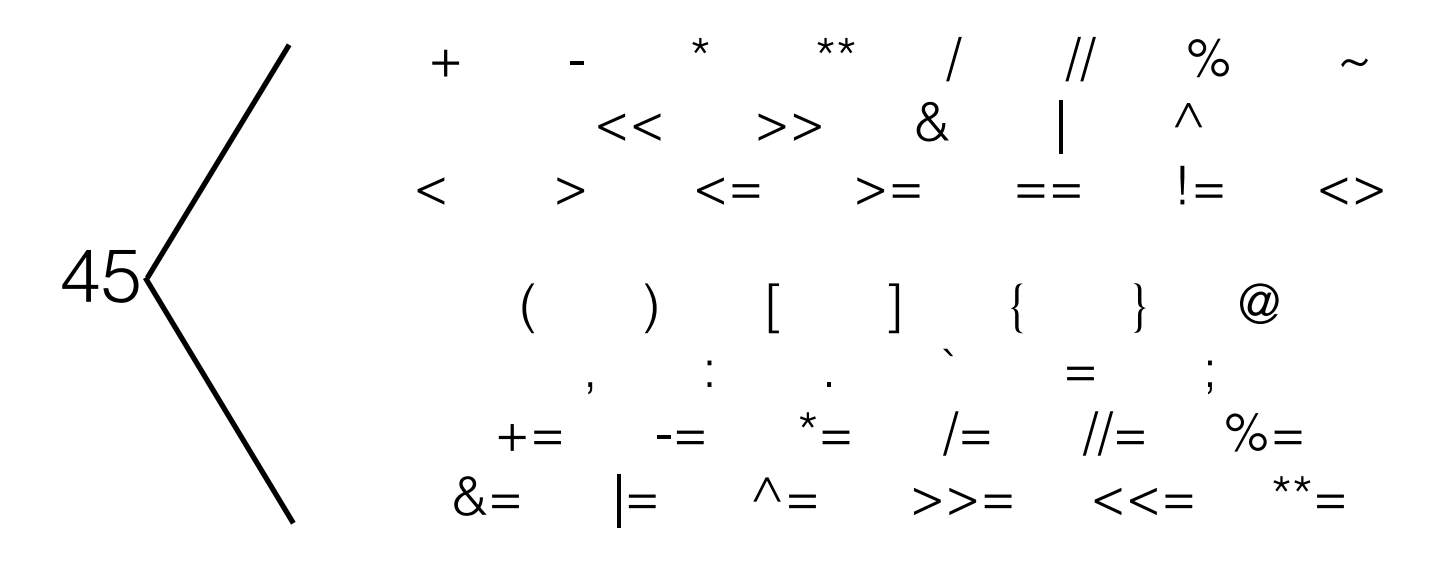

31

### Numbers

*integers* 

• 32-bit (-2,147,483,647 - 2,147,483,648)

long - effectively unlimited

floating point

64-bit (15 significant figs,  $<$ 10<sup>308</sup>)

• complex

• 5.0+3.0j

## Strings

- 'string'
- "also a string"
- """This too
- but this one can span lines"""
- "A"+" test"
- "A test"

### Lists

 $[item1, item2, item3, ...]$  # items can be anything  $a=[0,1,2,3,4,5,6]$  # A list of 7 numbers a[n]  $#$  nth element in list a[n:m]  $#$  sublist elements n to m-1  $a[-n]$   $\#$  nth item from the end  $a[3]$  -> 3  $a[1:4]$  ->  $[1,2,3]$  $a[-2]$   $\rightarrow$  5  $a[2:-2]$  ->  $[2,3,4]$  $a[2]$ ="x" ->  $[0,1,'''x'',3,4,5,6]$ tuples:  $a=(0,1,2,3,4,5,6)$  # tuples are immutable  $a[3]$  -> 3  $a[3]=5$  -> ERROR!

### List Methods

append, extend

del, remove

• count

index

reverse, sort

## Methods of Strings

• upper, lower, title, capitalize

• count, find, rfind, index

• replace

split

regular expressions later...

Sets

Sets have no order and are unique, but can be iterated over

 $set([1, 2, 3, 4, 5])$ 

add, remove, discard, clear

issubset, issuperset

• union, intersection, difference

## Dictionaries

• keys must be immutable, values are arbitrary

```
• { k1:v1, k2:v2, k3:v3, ... }
```
Example:

a={ 1:2,2:3,"a":"b",2.0:3.2,(1,2):"really?" }

 $a[1] \rightarrow 2$ 

 $a[(1,2)] \rightarrow$  "really?"

 $a[2] \rightarrow 3.2$ 

## Dictionary Methods

• has\_key

keys

values

*items* 

## Some Built-in functions

int, float, str, list, tuple, set, dict - Converts between types range, xrange - makes a list or iterator covering a range • enumerate eval

• input & raw\_input

• len

• max,min

reversed, sorted

type, isinstance

# Installing Python

See my book chapter for additional tips

Mac OSX - Included (strongly suggest MacOS 10.9/10.10)

• Linux - Included, but make sure you have 2.7.x

• Windows

Download from www.python.org

• Run installer

OR you may consider Anaconda from:

• http://continuum.io/downloads

## Installing ipython

#### **http://ipython.scipy.org**

• Linux - use your package manager Mac: if you use fink or macports, use that, otherwise: sudo easy\_install ipython sudo easy\_install readline

Windows:

- Anaconda may be the simplest solution on Windows
- Alternatively, install SetupTools

https://pypi.python.org/pypi/setuptools#windows

then use easy\_install

### Resources

#### www.python.org

• http://docs.python.org/tutorial/

• pypi.python.org

www.scipy.org

#### Homework 1 (Auditors too!)

There is a survey in the homework section at http://blake.bcm.edu/IP15 Everyone must fill out this form, even if you are informally auditing the class !!!

• Install Python 2.7.x and (optionally) ipython

• You should be able to compute 1+1 and get 2 using python on your laptop before next class

• Familiarize yourself with the documentation at www.python.org (Python 2.7)